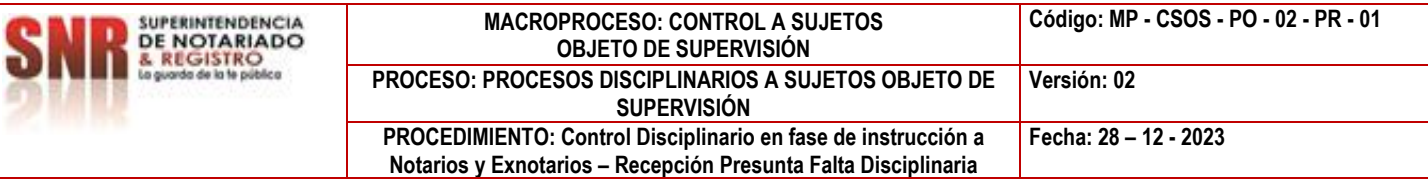

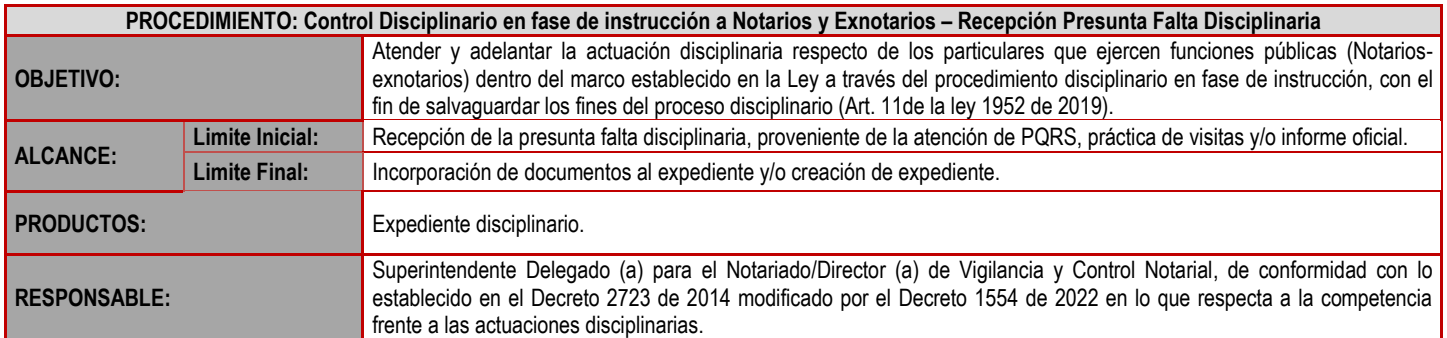

## **CUADRO DE CONVENCIÓN FLUJOGRAMA:**

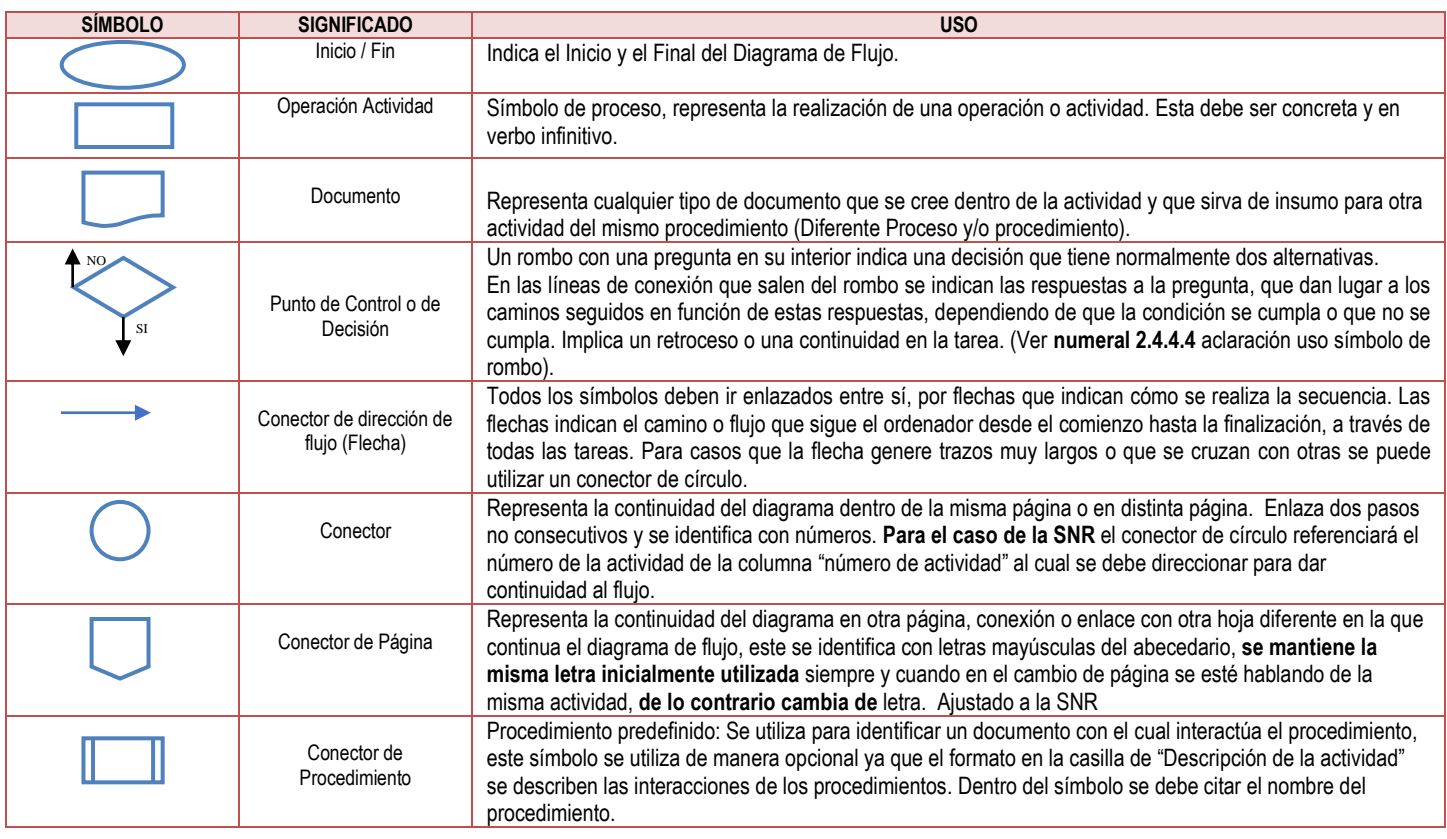

## **POLÍTICAS OPERACIONALES**

- 1. Las quejas o reclamos recibidos por correo electrónico deben remitirse al correo dispuesto por la entidad para que se le asigne radicado.
- 2. Las personas asignadas a la correspondencia del Despacho de la SDN y de la DVCN , deberán en el momento de reasignar, revisar:
	- 2.1 Que el radicado corresponda a un expediente y que no guarde relación a una respuesta de práctica de pruebas. En este caso deberá reasignarse al buzón genérico "notificacionesdisciplinariosdn@supernotariado.gov.co" a través de SISG e informar al correo **[notificacionesdisciplinariosdn@supernotariado.gov.](mailto:notificacionesdisciplinariosdn@supernotariado.gov)co**
	- 2.2 Que el radicado esté relacionado con la respuesta a una práctica de pruebas. En este caso deberá ser reasignado al buzón "pruebasdisciplinariosdn" e informar al correo **[pruebasdisciplinariosdn@supernotariado.gov.co](mailto:pruebasdisciplinariosdn@supernotariado.gov.co)**
- 2.3 Cuando el documento no especifique un número de expediente disciplinario o trata de una comunicación oficial. En este caso, previa consulta

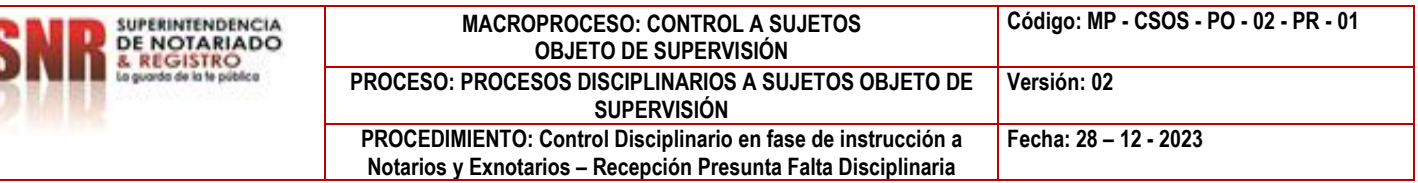

con la DVCN, se deberá reasignar al buzón de la persona encargada de las bases de datos del procedimiento e informar al correo electrónico de la misma.

- 2.4 Si la DVCN considera que el documento no amerita trámite a través del Proceso de Control, la persona encargada del documento deberá reasignar el documento en el SISG al procedimiento interno de la SDN (Atención PQRS - Inspección) u área de la SNR designada. Dicha remisión deberá informase vía correo electrónico.
- 3. Si el documento recibido requiere respuesta, este deberá surtir el trámite a través de la persona designada por la Dirección de Vigilancia y Control Notarial a través de su proyección, para posterior revisión y aprobación por parte de la DVCN y remisión de la respuesta por el medio dispuesto por la entidad según el caso. Se hace obligatorio el cargue del documento EE – IE al sistema SISG.
- 4. La decisión de creación del expediente disciplinario o en el evento de que el documento no amerite la misma, corresponderá a la DVCN, (remisión a otro procedimiento o creación del expediente).
- 5. La persona a signada a la incorporación de documentos a expedientes deberá solicitar y devolver al archivo de gestión el mismo de conformidad con lo establecido en el control de préstamo de expedientes.
- 6. La persona designada para la creación de expedientes, deberá dar estricto cumplimiento al Manual de usuario del aplicativo SISG modulo Nuevo expediente disciplinario y generar el expediente físico del mismo.

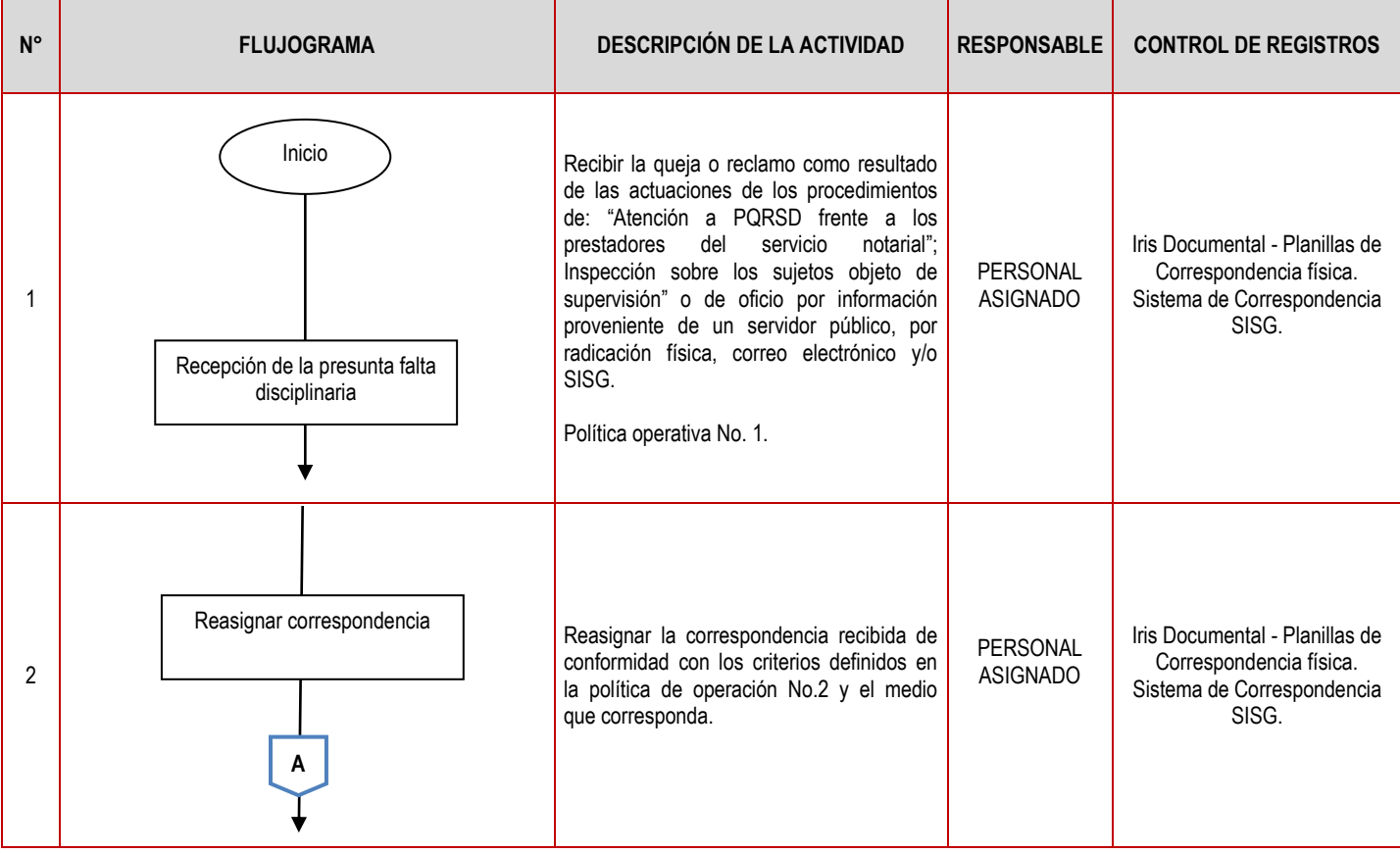

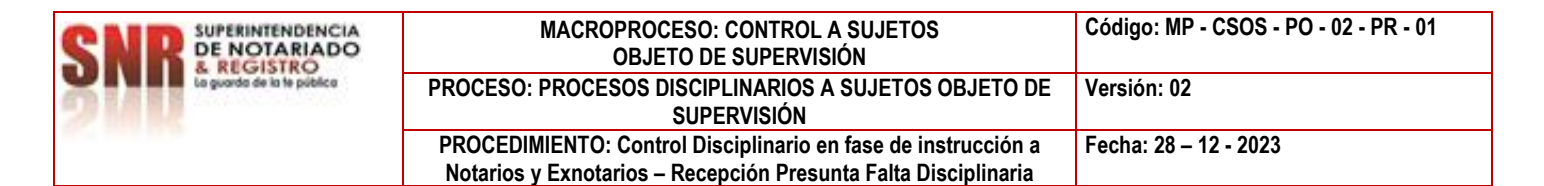

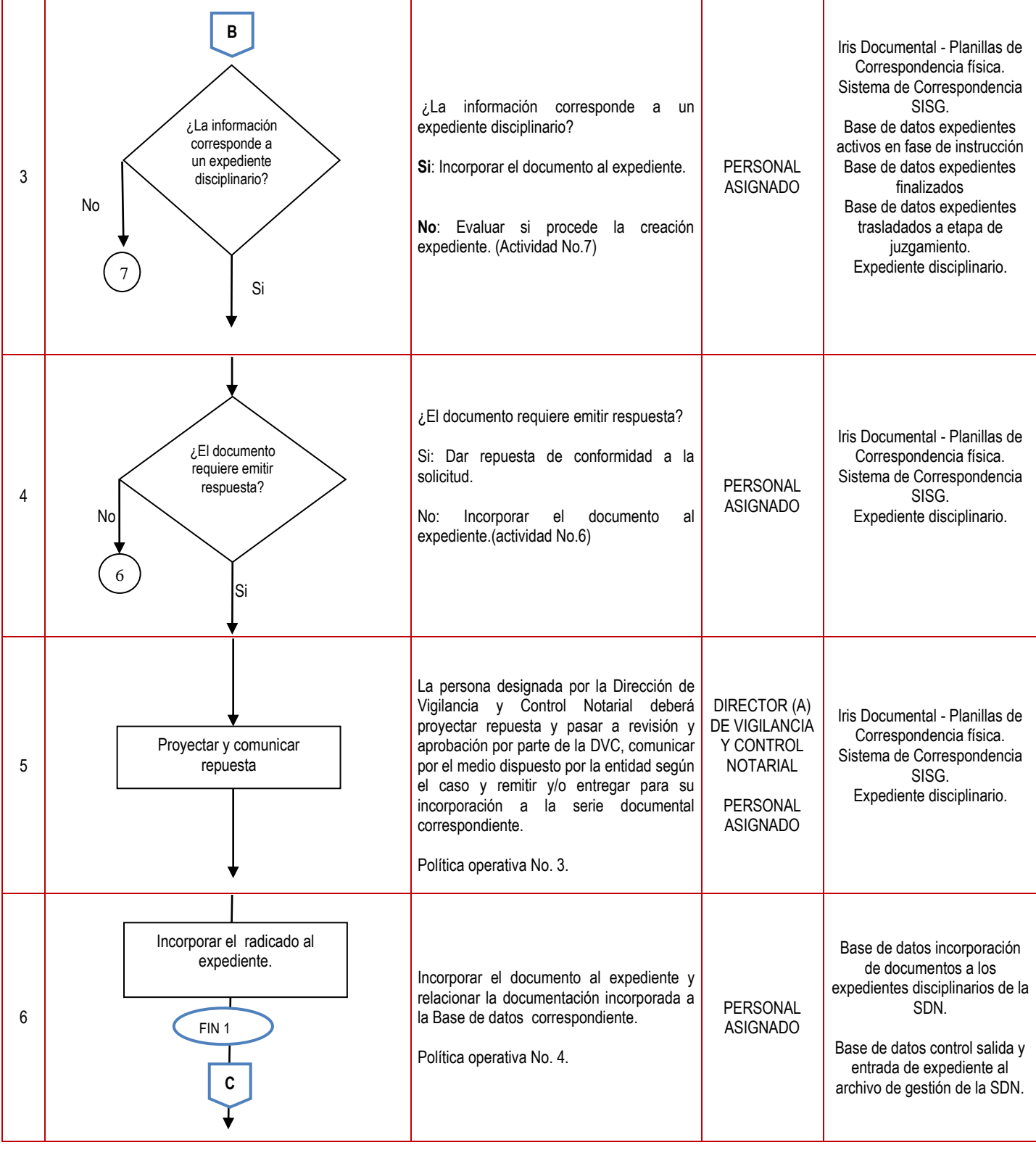

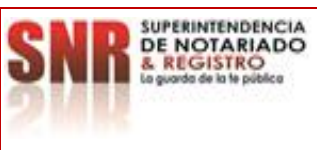

## **MACROPROCESO: CONTROL A SUJETOS OBJETO DE SUPERVISIÓN Código: MP - CSOS - PO - 02 - PR - 01 PROCESO: PROCESOS DISCIPLINARIOS A SUJETOS OBJETO DE SUPERVISIÓN Versión: 02 PROCEDIMIENTO: Control Disciplinario en fase de instrucción a Notarios y Exnotarios – Recepción Presunta Falta Disciplinaria Fecha: 28 – 12 - 2023**

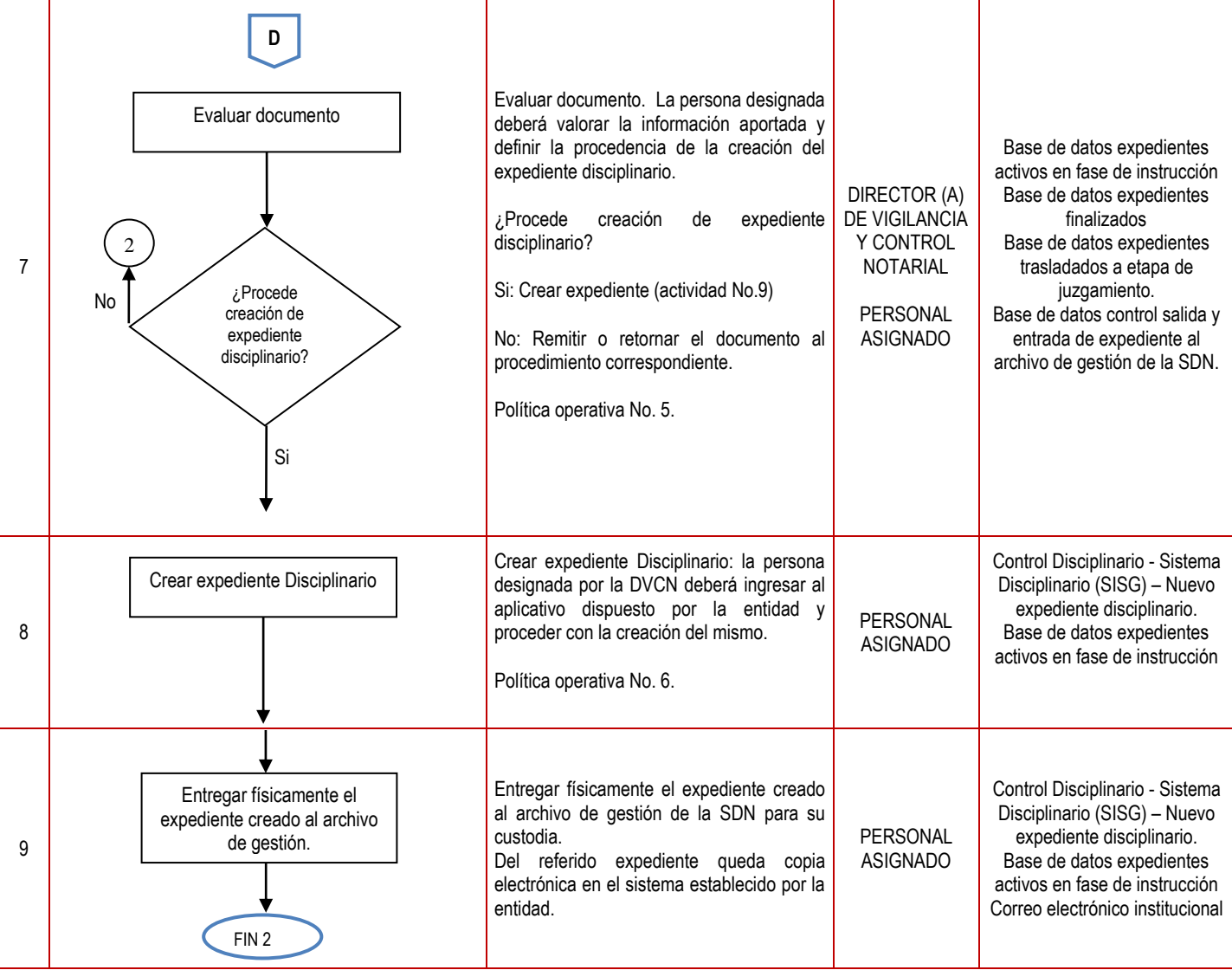

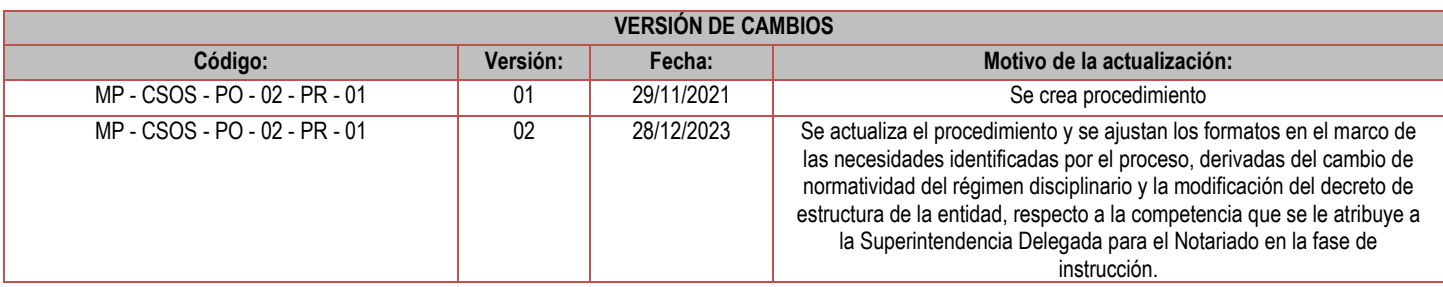

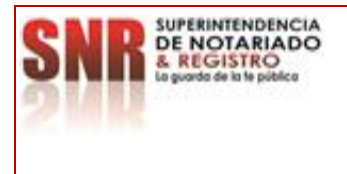

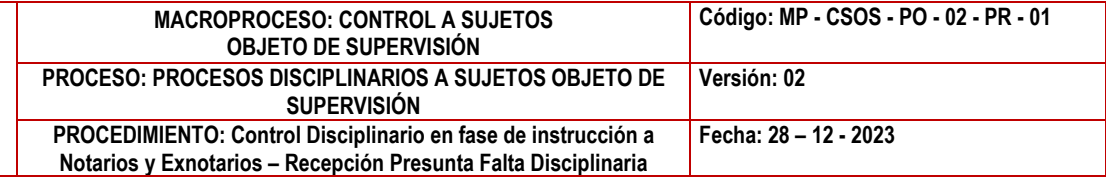

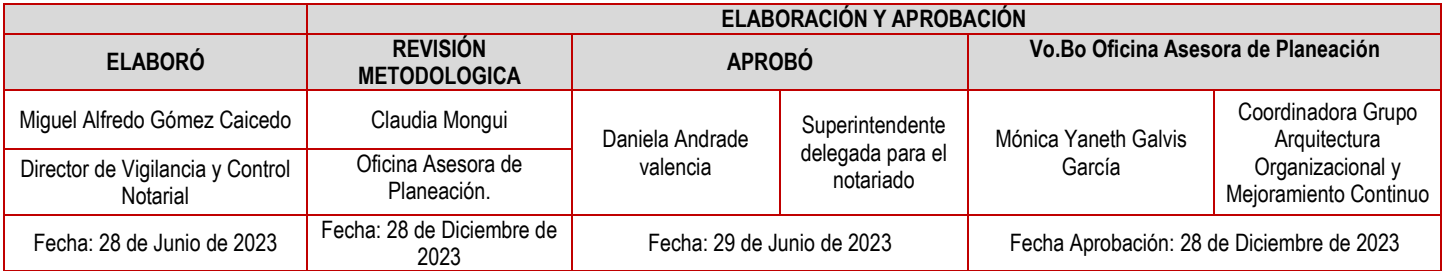